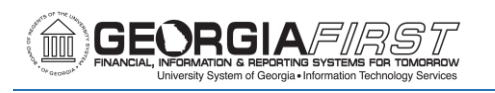

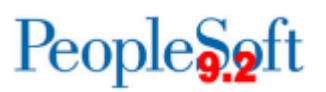

# **Release Notes**

The purpose of these Release Notes is to inform PeopleSoft Financials technical staff and functional users of the scheduled 5.13 release of BOR functional application enhancements. These Release Notes and other accompanying documentation for this release can be found on the Georgia*FIRST* website at: [http://www.usg.edu/gafirst-fin/release\\_info/](http://www.usg.edu/gafirst-fin/release_info/)

#### **Release 5.13**

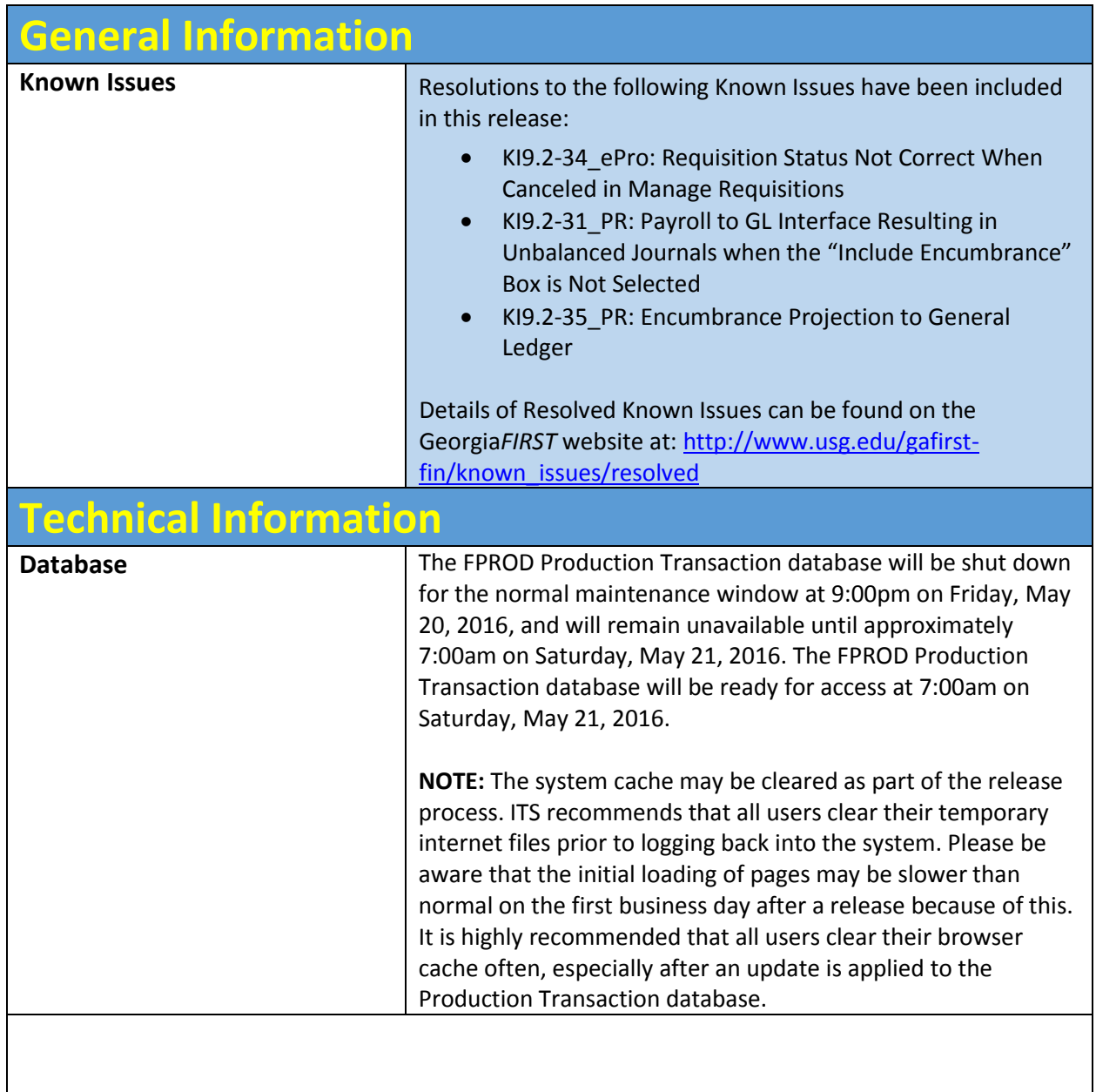

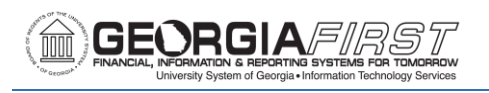

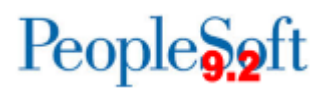

## **Module Specific Information**

# **Accounts Payable (AP)**

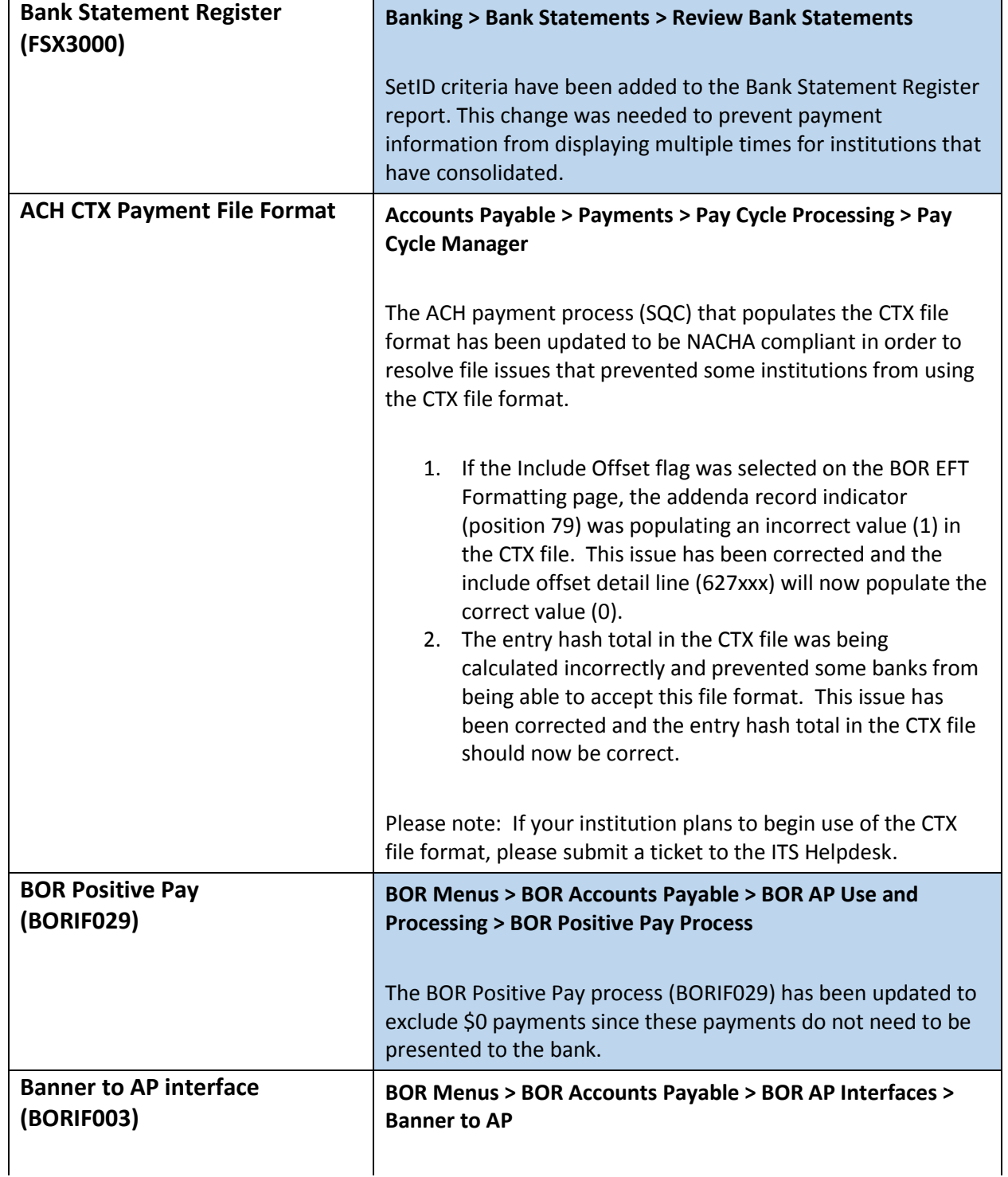

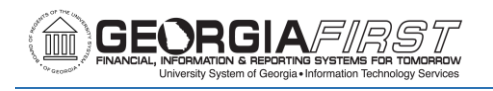

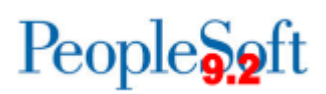

The Banner to AP interface report (BORIF003) has been updated to resolve an issue with printing address information. Previously, long addresses were running off the side of the report.

### **Asset Management (AM)**

## **Reports/Queries**

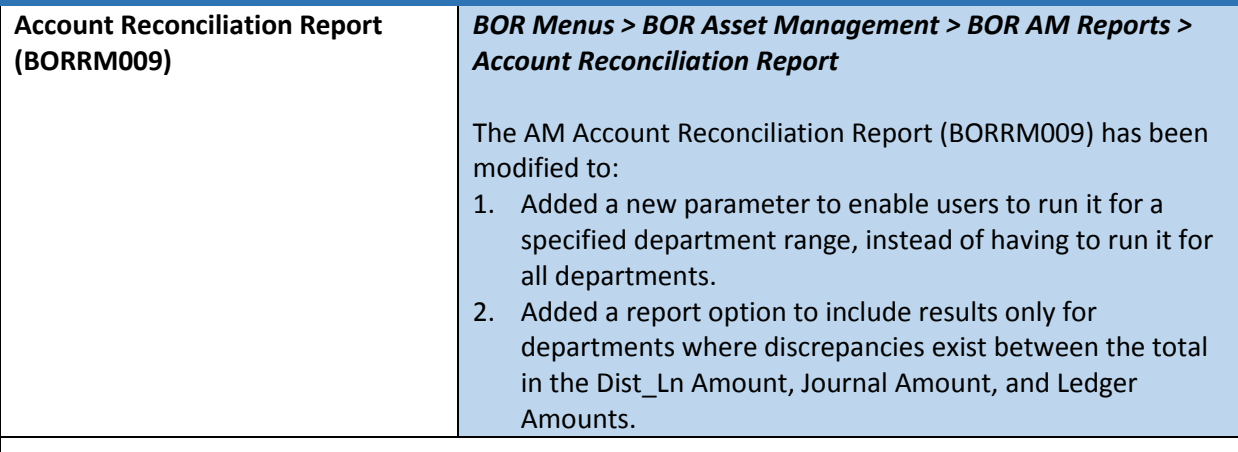

## **BOR Payroll**

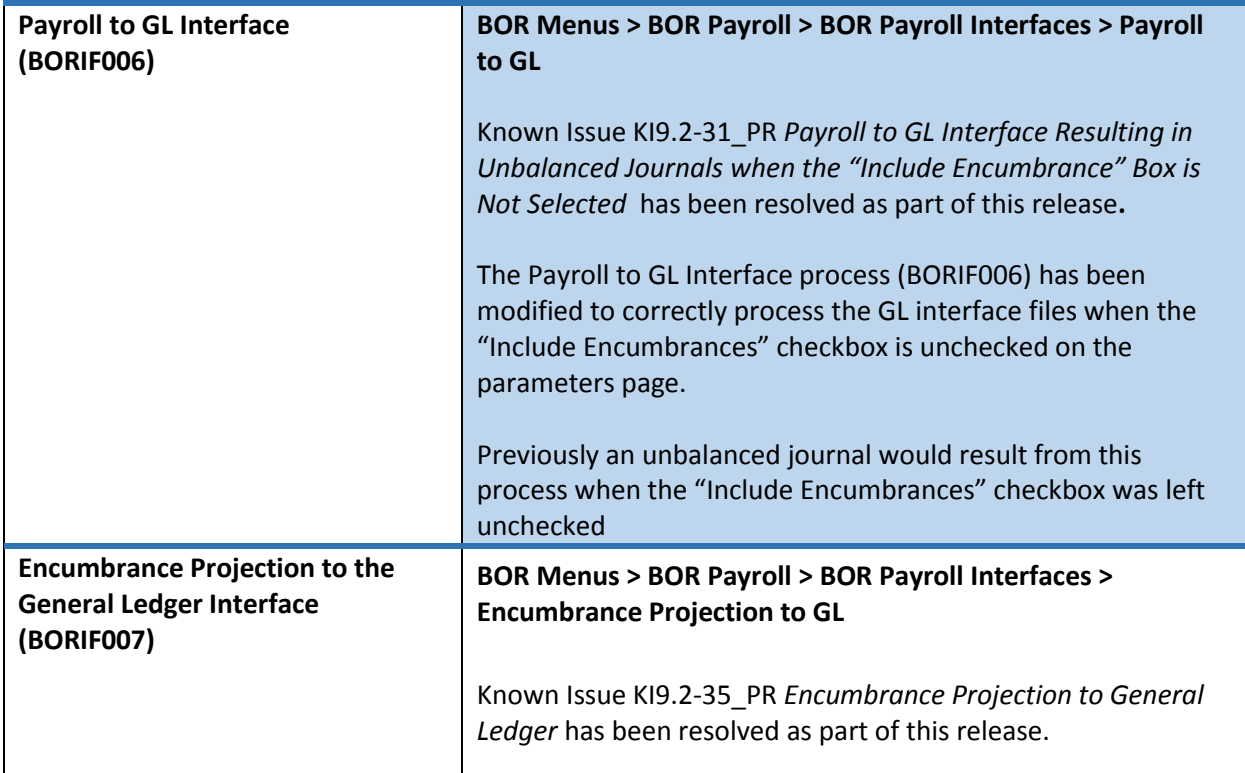

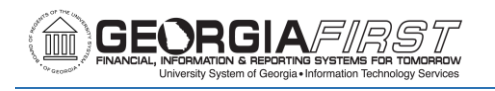

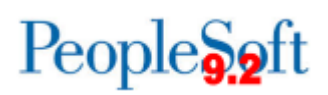

The Encumbrance Projection to the General Ledger Interface (BORIF007) process has been corrected. An issue was resulting in a mismatch of data when using Journal Line between the PERS\_SERV\_BOR and the HR\_ACCTG\_LINE tables.

### **eProcurement (ePro) & Purchasing (PO)**

#### **Modifications to Existing Processes**

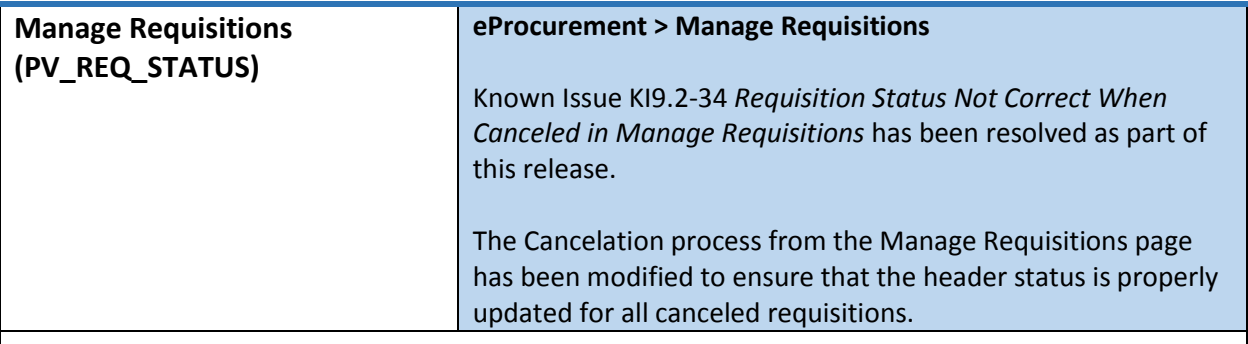

### **Reports/Queries**

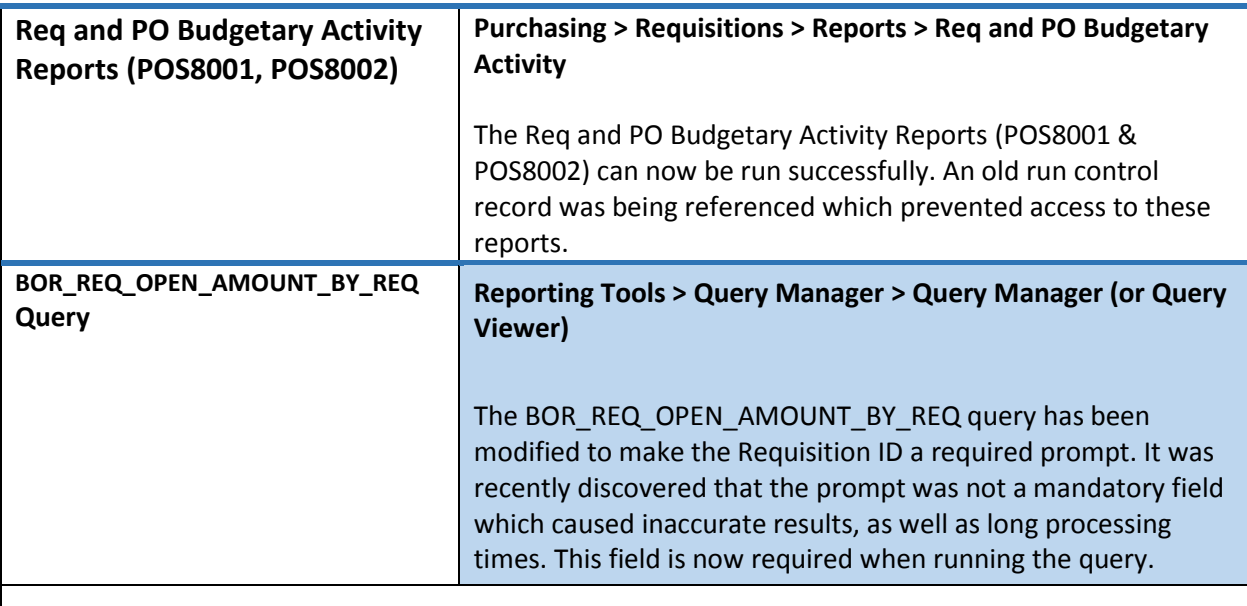

### **General Ledger (GL)**

## **Reports/Queries**

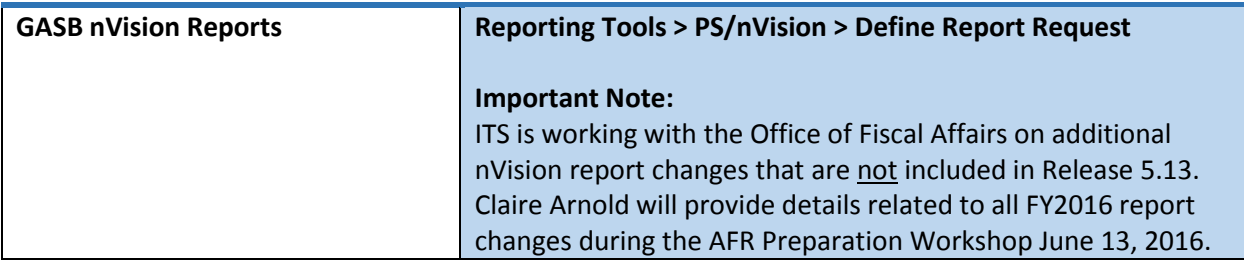

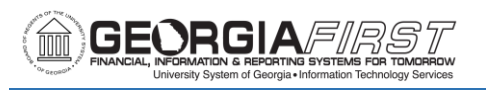

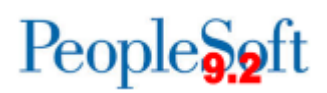

#### New GASB nVision Reports:

The following new GASB nVision reports have been added to assist users with reporting:

- Note 13A: Lease Obligations
- Note 10: Classification of Net Position

#### Updated GASB nVision Reports:

The following GASB nVision reports have been updated to include 2016 year-end mapping changes:

- **AERSCHOP:** Schedule of Operating Expenses
- **AERSCHPS:** Schedule of Personal Services
- **AERSUMEX:** Summary of Expenditures
- **AERSUMRE:** Summary of Revenue
- **AUXSREC:** Auxiliary Statement of Revenues, Expenses, and Changes in Net Position
- **AUXSNP:** GASB Auxiliary Statement of Net Position
- **CAPASS:** Note 6 Capital Assets
- **CASHFLOW:** GASB Cashflow
- **INV:** Note 3 Inventories
- **NAT:** Note 15 Natural vs Functional
- **SACAPASS:** Student Activities Capital Assets
- **SASNP:** Student Activities Statement of Net Position
- **SASRECNP:** Student Activities Statement of Revenues, Expenses, and Changes in Net Position
- **SNP:** GASB Statement of Net Position
- **SRECNP:** Statement of Revenues, Expenses, and Changes in Net Position

#### SQR Reports Changed to nVision Reports:

The following SQR reports have been changed to an nVision report layout. They have also been updated to include 2016 year-end mapping changes:

- **ACCTRECV:** Note 3 Accounts Receivable
- **ADVANCES:** Note 7 Advances
- **LTLIAB:** Note 8 Long-Term Liabilities
- **AUXCAPAS:** Auxiliary Capital Assets

To view the mapping documents with changes as of Release 5.13, refer to the Fiscal Year-End section of the Documentation page on the Georgia*FIRST* Financials website: [http://www.usg.edu/gafirst-](http://www.usg.edu/gafirst-fin/documentation/category/fiscal_year_end)

[fin/documentation/category/fiscal\\_year\\_end](http://www.usg.edu/gafirst-fin/documentation/category/fiscal_year_end)

For additional information on running nVision reports, please refer to the General Ledger Reports Manual on the

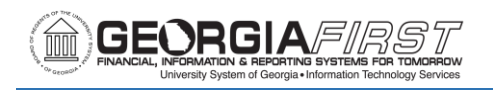

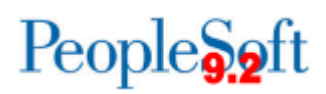

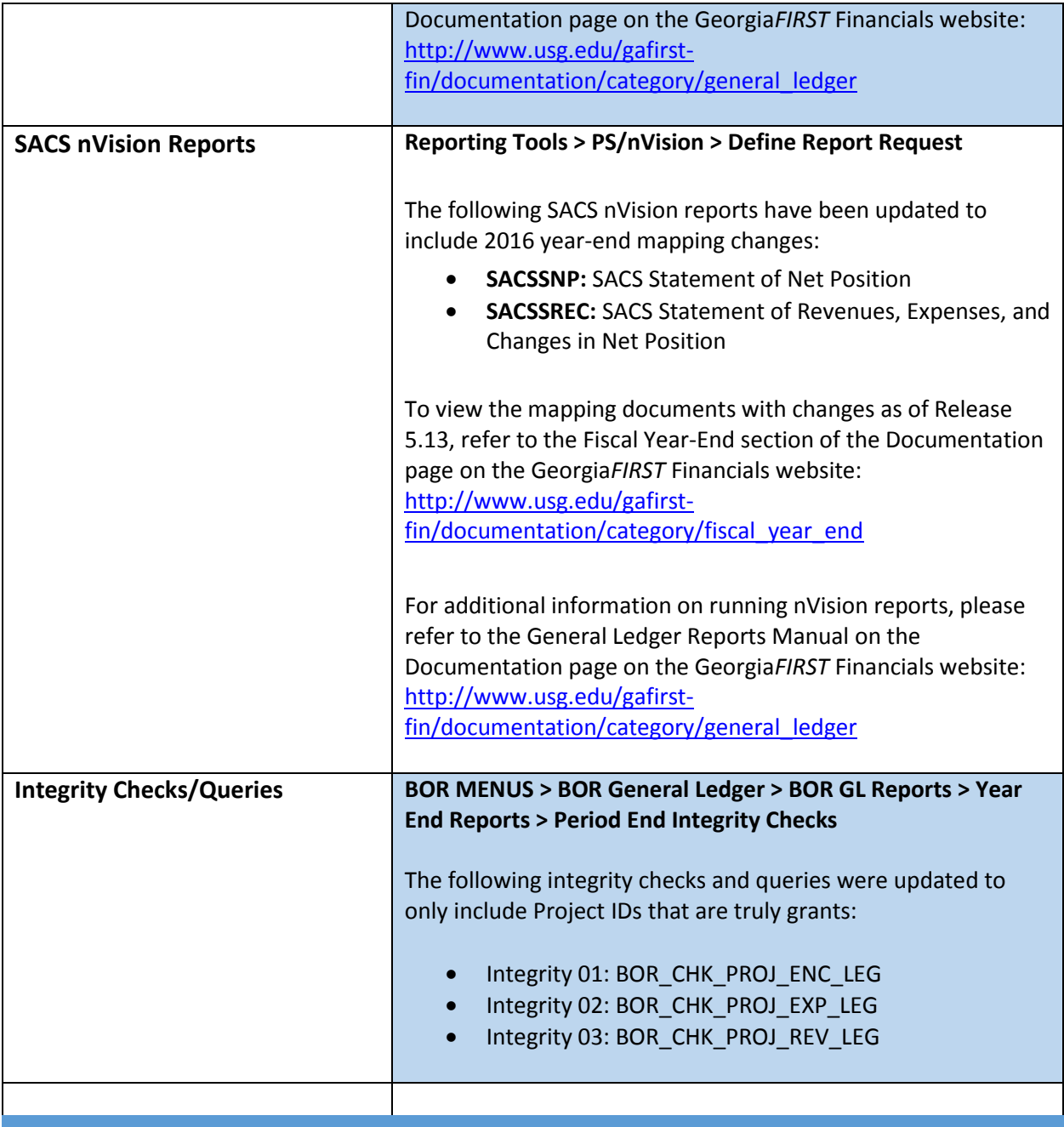

# **TIGA Reporting Changes**

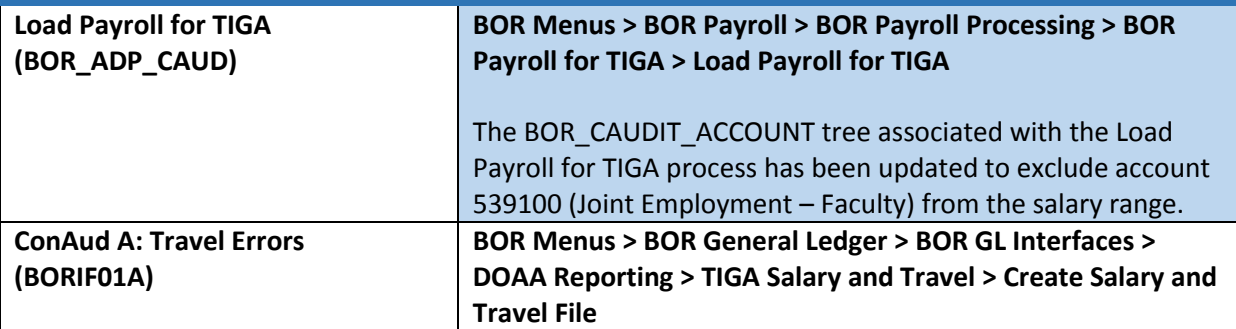

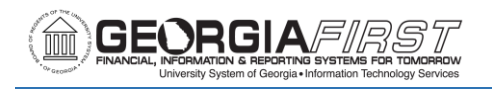

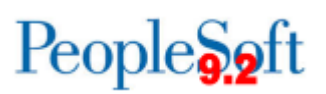

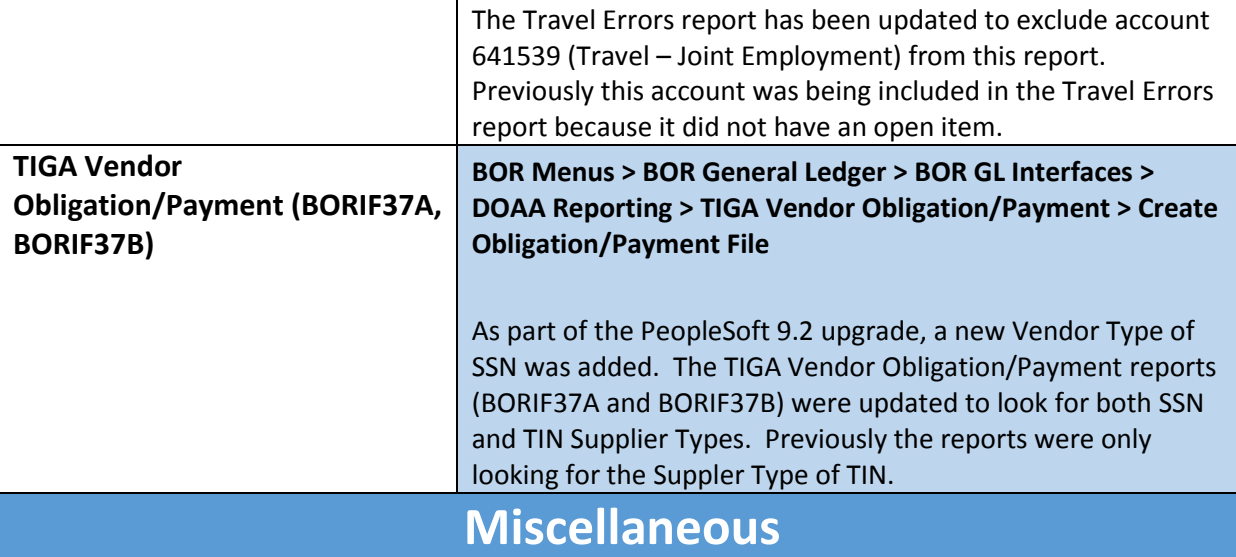

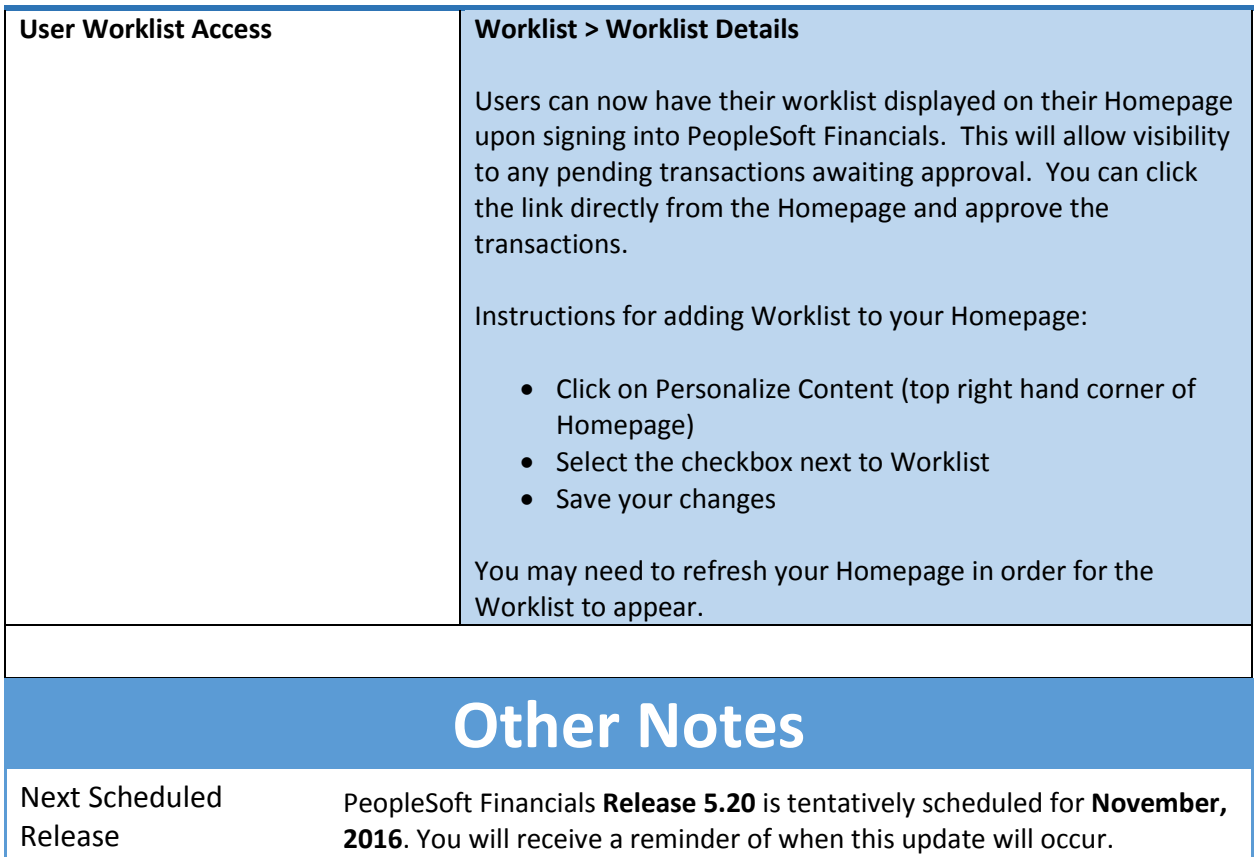

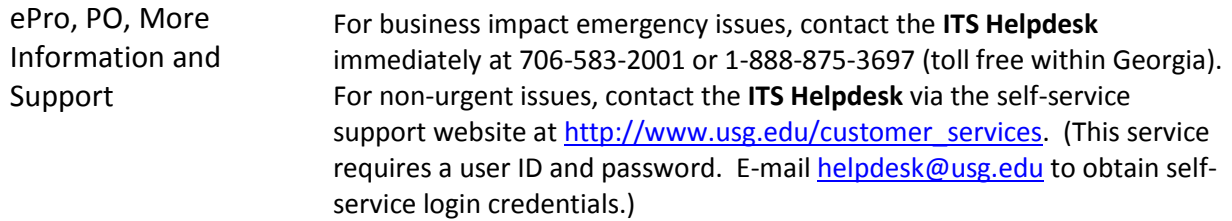

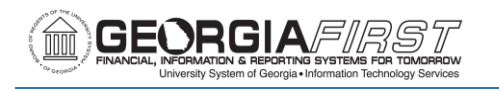

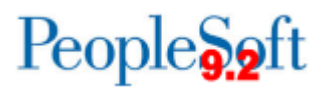

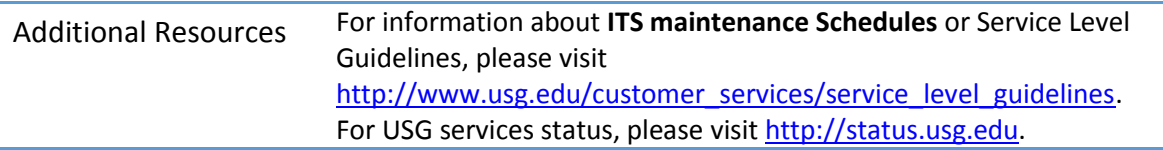